大阪情報コンピュータ専門学校 授業シラバス (2024年度)

| 専門分野区分                 |              | 作品制作                                                                                                    |             | 科目名                                                            |      | DC制作実践          |    |             | 科目コード | D1920A1 |  |
|------------------------|--------------|----------------------------------------------------------------------------------------------------|-------------|----------------------------------------------------------------|------|-----------------|----|-------------|-------|---------|--|
| 配当期                    |              | 前期                                                                                                    |             | 授業実施形態                                                         |      | 通常              |    |             | 単位数   | 8 単位    |  |
| 担当教員名                  |              | 平端 和博                                                                                                    |             | 履修グループ                                                         |      | 3F(MD/SD/SL)    |    |             | 授業方法  | 演習      |  |
| 実務経験の<br>内容            |              | ・スポーツゲームの背景及びキャラモデル、2DUI、キャラクターアニメーション、エフェクトの作成<br>・アドベンチャーゲームの2DUI、アイコンの作成 ·音楽ゲームのCGムービーの作成<br>・遊技機向け3DCGムービー、エフェクト、コンポジット、オーサリング                     |             |                                                                |      |                 |    |             |       |         |  |
| 学習一般目標                 |              | クリエイティブ分野において、各人が就職を希望する企業に対しアピールできる作品、またその職種を目指す為のスキル<br>アップを図る過程での作品を制作することができる。                                                                     |             |                                                                |      |                 |    |             |       |         |  |
| 授業の概要<br>および学習上<br>の助言 |              | クリエイティブ分野での専門就職を目指す学生を対象としています。授業時間内に作品を制作するのではなく、日常から<br>積極的に制作し、授業で添削を受けるといったかたちで時間を有効的に活用してください。                                                    |             |                                                                |      |                 |    |             |       |         |  |
| 教科書および<br>参考書          |              | サンプルデータなどを必要に応じて用意する。                                                                                                    |             |                                                                |      |                 |    |             |       |         |  |
| 履修に必要な<br>予備知識や<br>技能  |              | クリエイティブ業界では、履歴書や人間性の他に各専門分野における"作品"が必須となります。<br>具体的な目標(希望する職種や企業)を認識したうえで、その目標を達成する為にどういった作品やスキルが必要なのか<br>といった情報を調べておく必要があります。興味・関心をもって積極的にリサーチしてください。 |             |                                                                |      |                 |    |             |       |         |  |
| 使用機器                   |              | ペンタブレット、プリンター等                                                                                                    |             |                                                                |      |                 |    |             |       |         |  |
| 使用ソフト                  |              | Photoshop、Illustrator、AfterEffects、Maya、Blender、ZBrush、SubstancePainter、SubstanceDesignerなど                                                            |             |                                                                |      |                 |    |             |       |         |  |
| 学習到達目標                 |              | 学部DP(番号表記)                                                                                                    |             | 学生が到達すべき行動目標                                                   |      |                 |    |             |       |         |  |
|                        |              | 1                                                                                                    |             | 希望職種に対し情報収集から需要を考え、対応する為の作品を企画し、制作に取り組むことが出<br>来る              |      |                 |    |             |       |         |  |
|                        |              | $\overline{2}$                                                                                                    |             | 就活に使用できるレベルの作品を1つ以上制作することができる                                  |      |                 |    |             |       |         |  |
|                        |              | 3                                                                                                    |             | テーマ・コンセプトに沿った作品を制作することができる                                     |      |                 |    |             |       |         |  |
|                        |              | 4                                                                                                    |             | 自分の制作した作品を理論的に説明することができる                                       |      |                 |    |             |       |         |  |
|                        |              | 5                                                                                                    |             | インターネット等を活用し、海外サイトのチュートリアルや作品などの情報を積極的に収集し、作品<br>制作に活用することが出来る |      |                 |    |             |       |         |  |
| 達成度評価                  |              | 評価方法                                                                                                    | 試験          | 小テスト                                                           | レポート | 成果発表<br>(口頭·実技) | 作品 | ポートフォリ<br>才 | その他   | 合計      |  |
|                        | 学部<br>D<br>P | 1.知識·理解                                                                                                    |             |                                                                |      |                 | 30 |             |       | 30      |  |
|                        |              | 2.思考·判断                                                                                                    |             |                                                                |      |                 | 20 |             |       | 20      |  |
|                        |              | 3. 態度                                                                                                    |             |                                                                |      |                 |    |             | 10    | 10      |  |
|                        |              | 4.技能·表現                                                                                                    |             |                                                                |      |                 | 20 |             |       | 20      |  |
|                        |              | 5.関心・意欲                                                                                                    |             |                                                                |      |                 | 10 |             | 10    | 20      |  |
|                        |              | 総合評価割合                                                                                                    |             |                                                                |      |                 | 80 |             | 20    | 100     |  |
| 評価の要点                  |              |                                                                                                    |             |                                                                |      |                 |    |             |       |         |  |
| 評価方法                   |              |                                                                                                    | 評価の実施方法と注意点 |                                                                |      |                 |    |             |       |         |  |
| 試験                     |              |                                                                                                    |             |                                                                |      |                 |    |             |       |         |  |

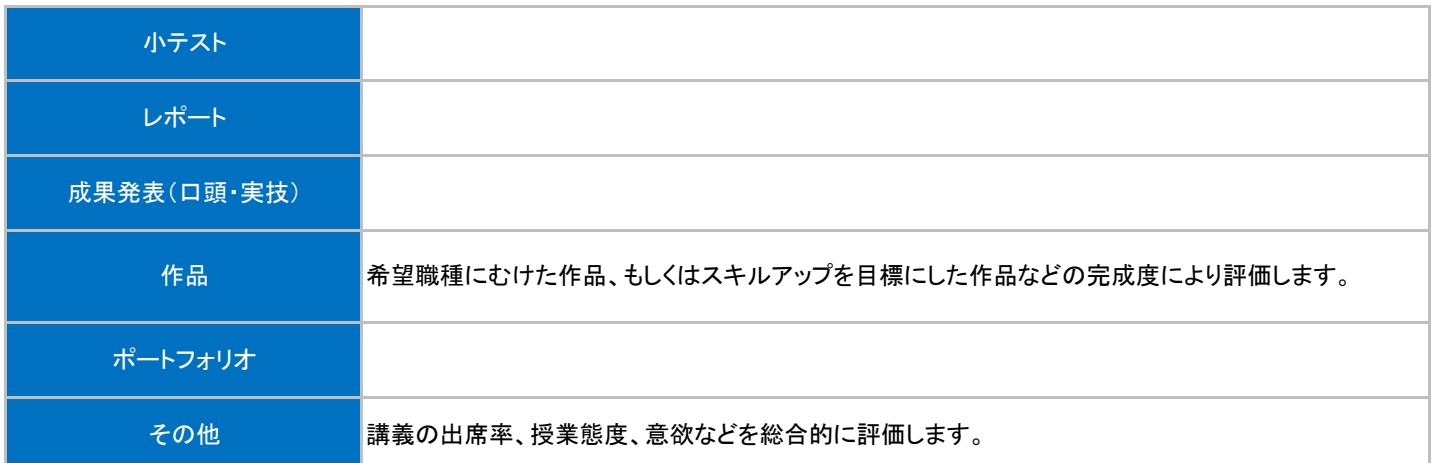

## 授業明細表

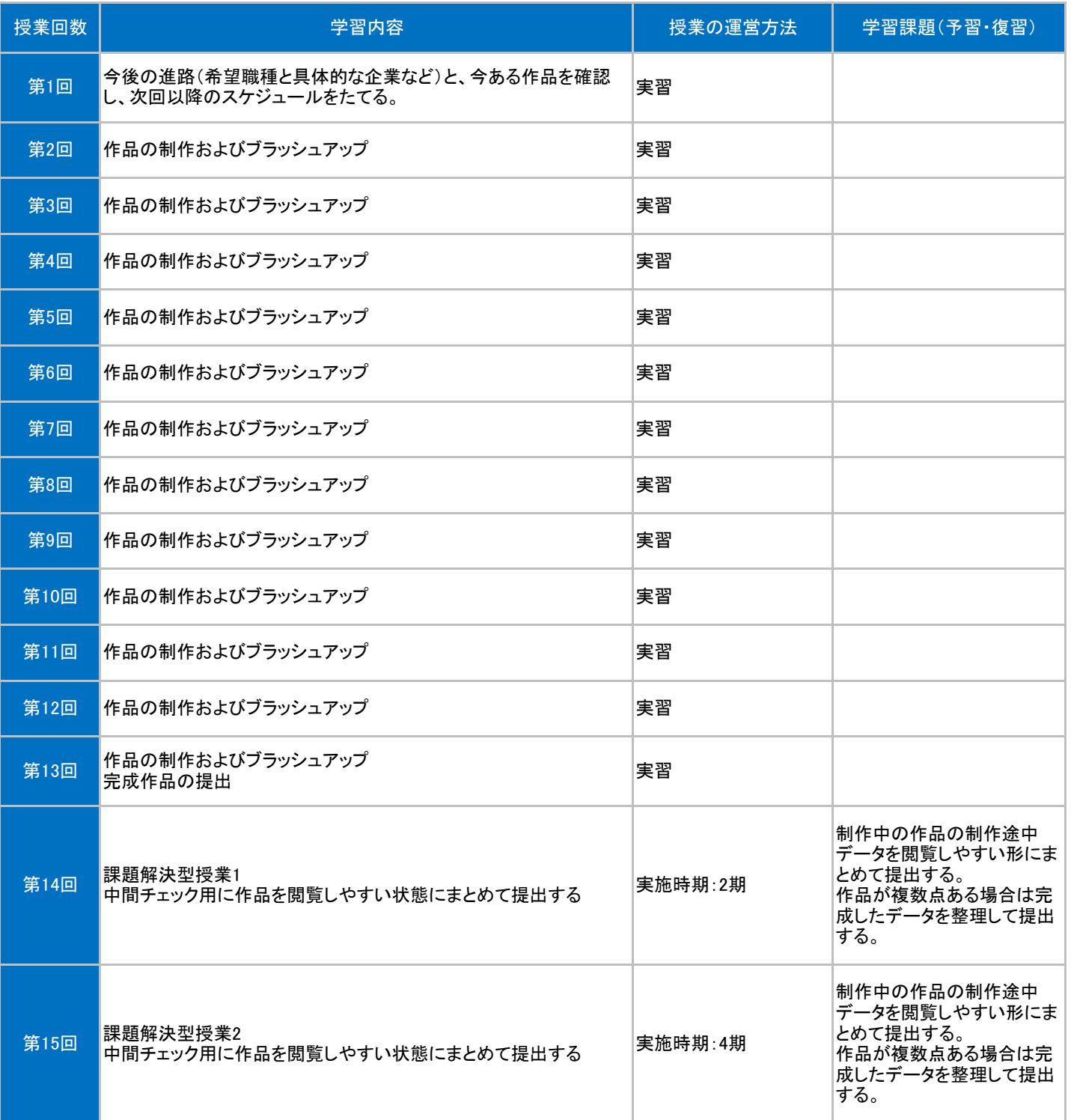